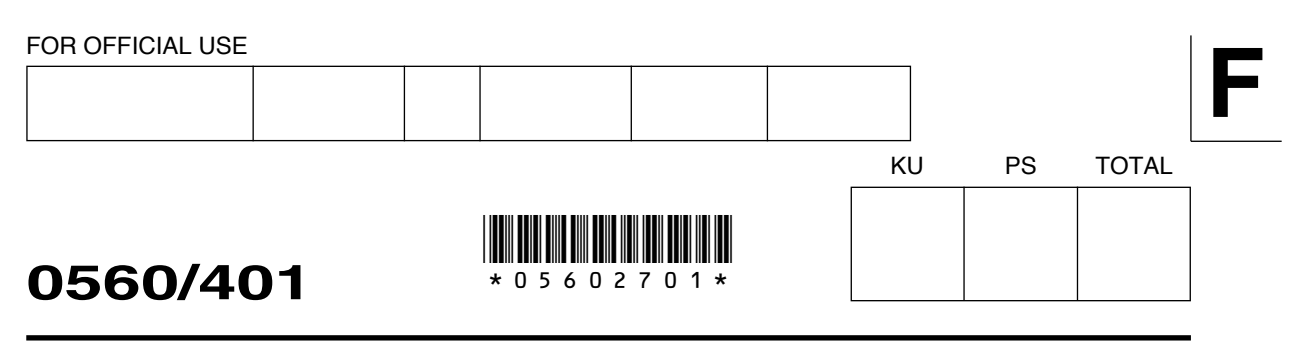

NATIONAL 2010

MONDAY 10, MAY QUALIFICATIONS COMPUTING STUDIES STANDARD GRADE Foundation Level

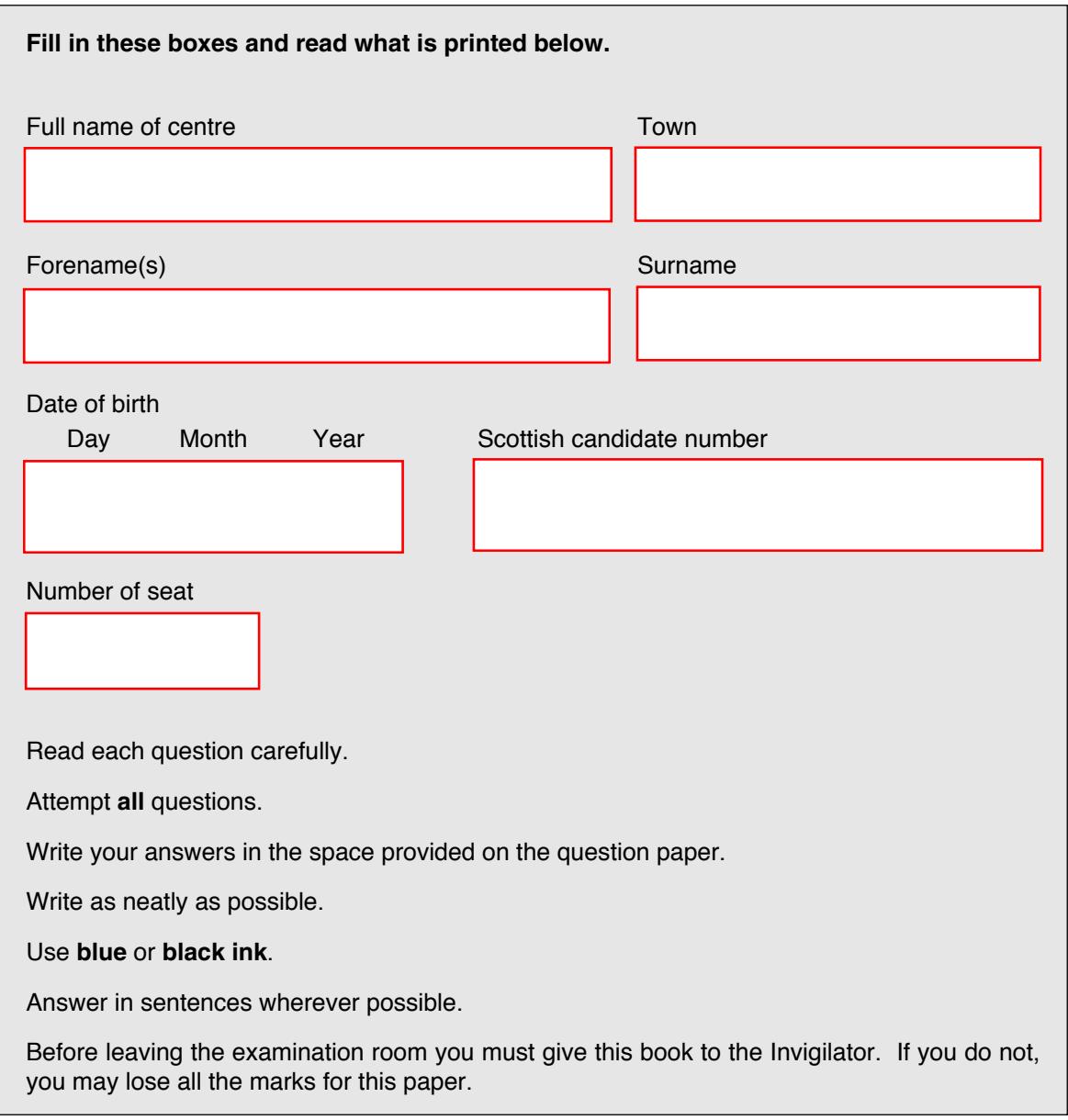

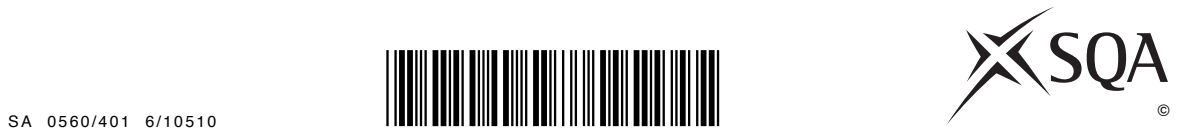

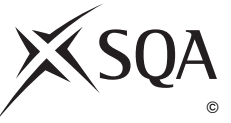

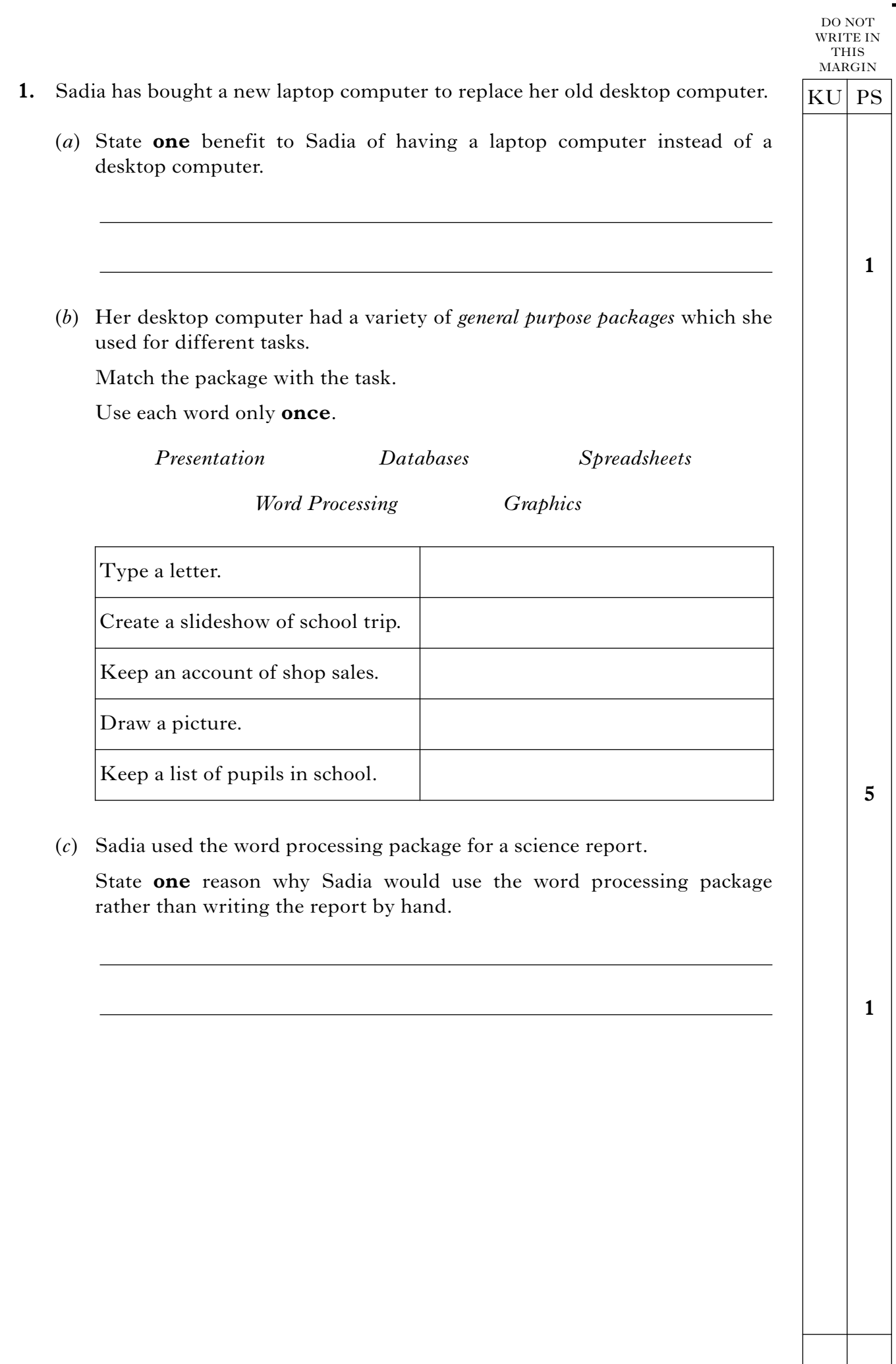

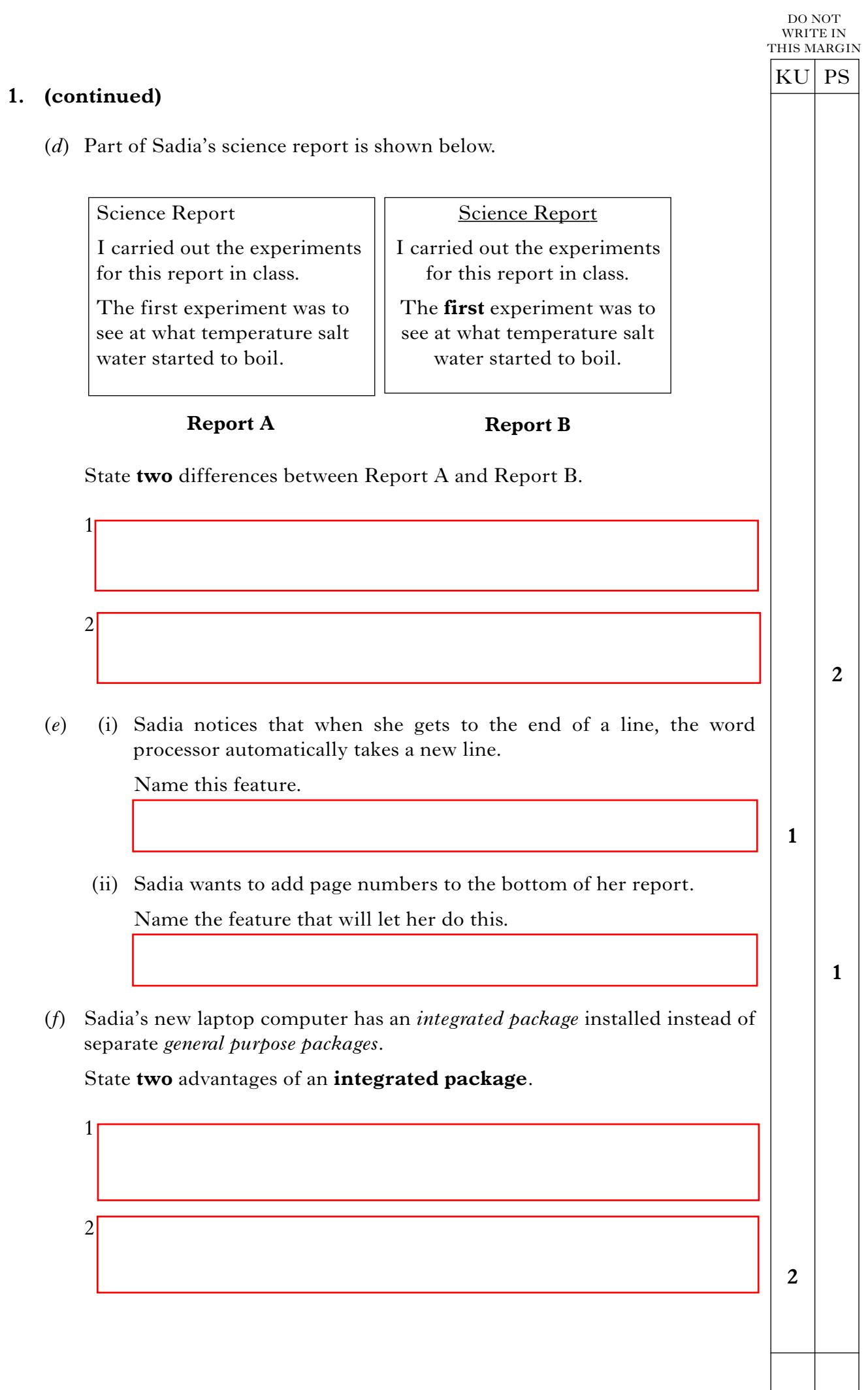

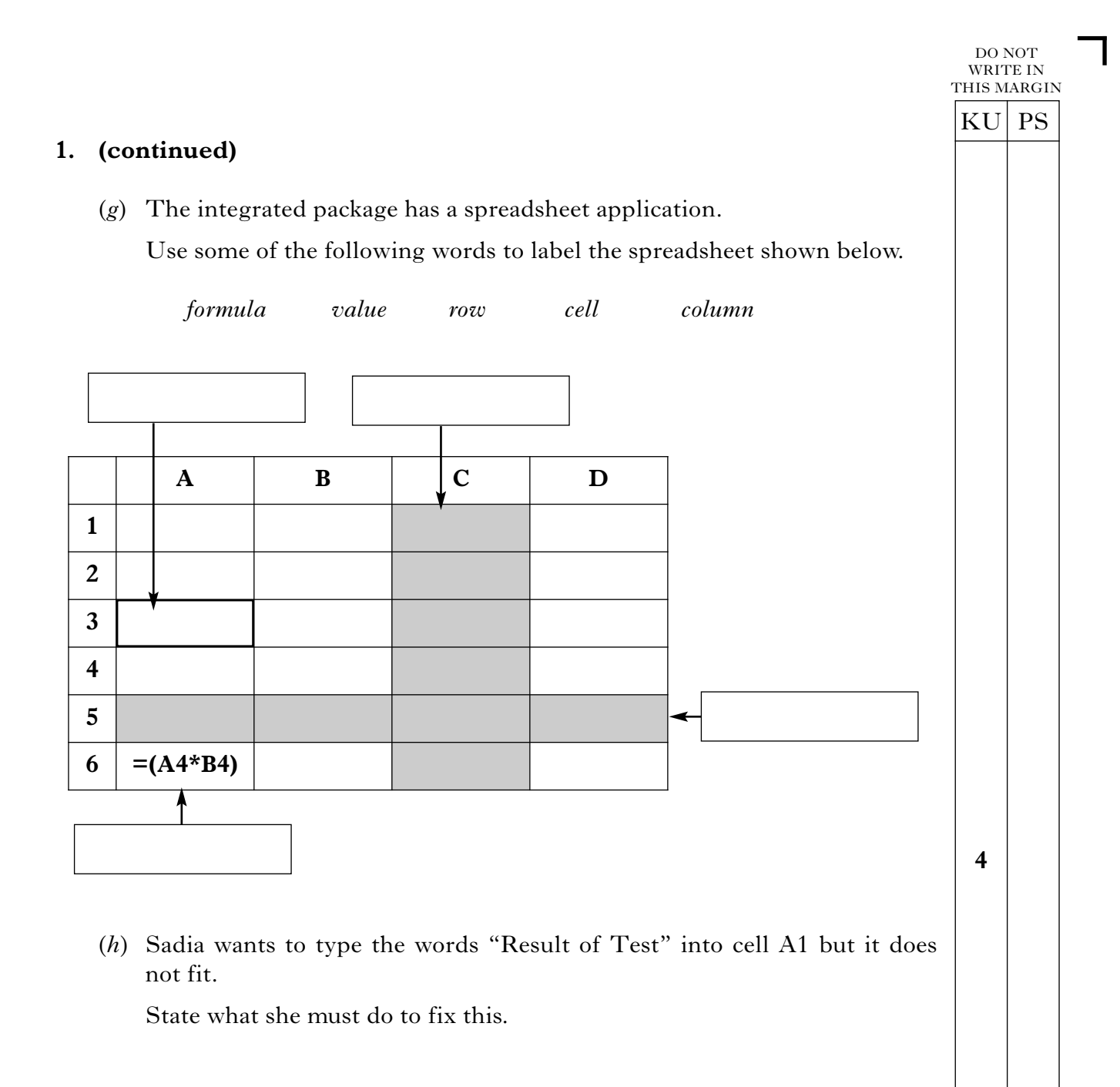

**1**

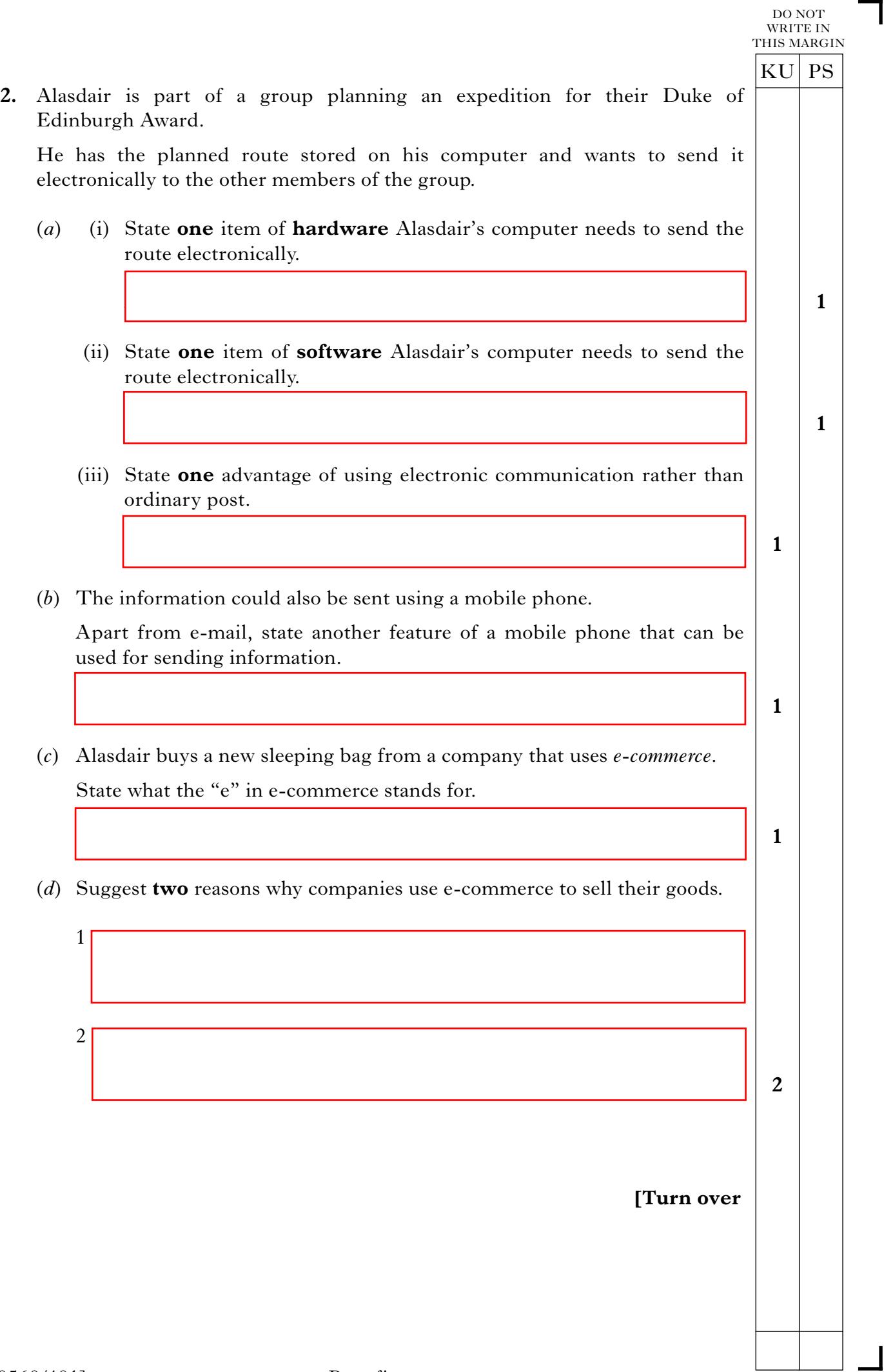

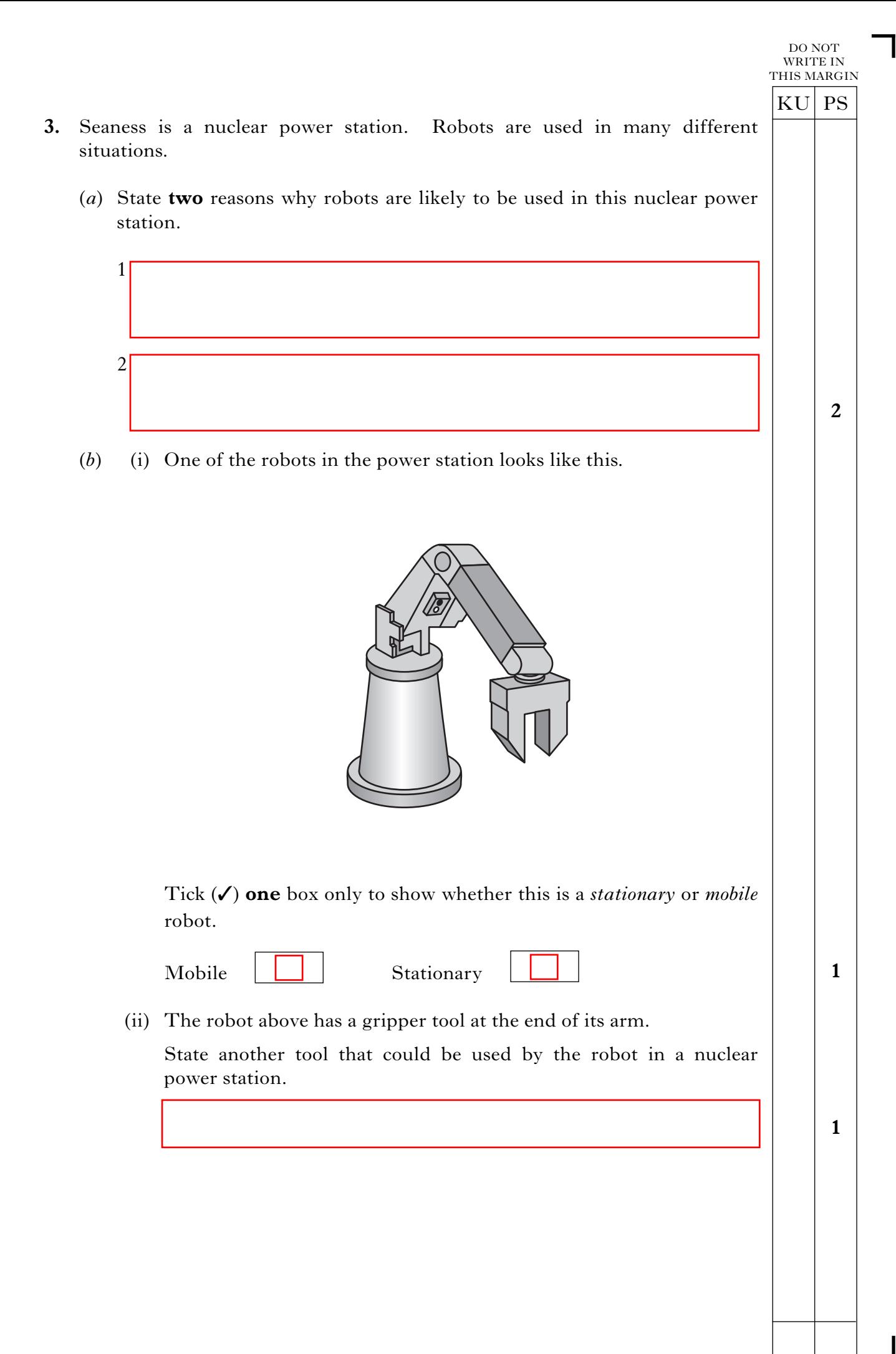

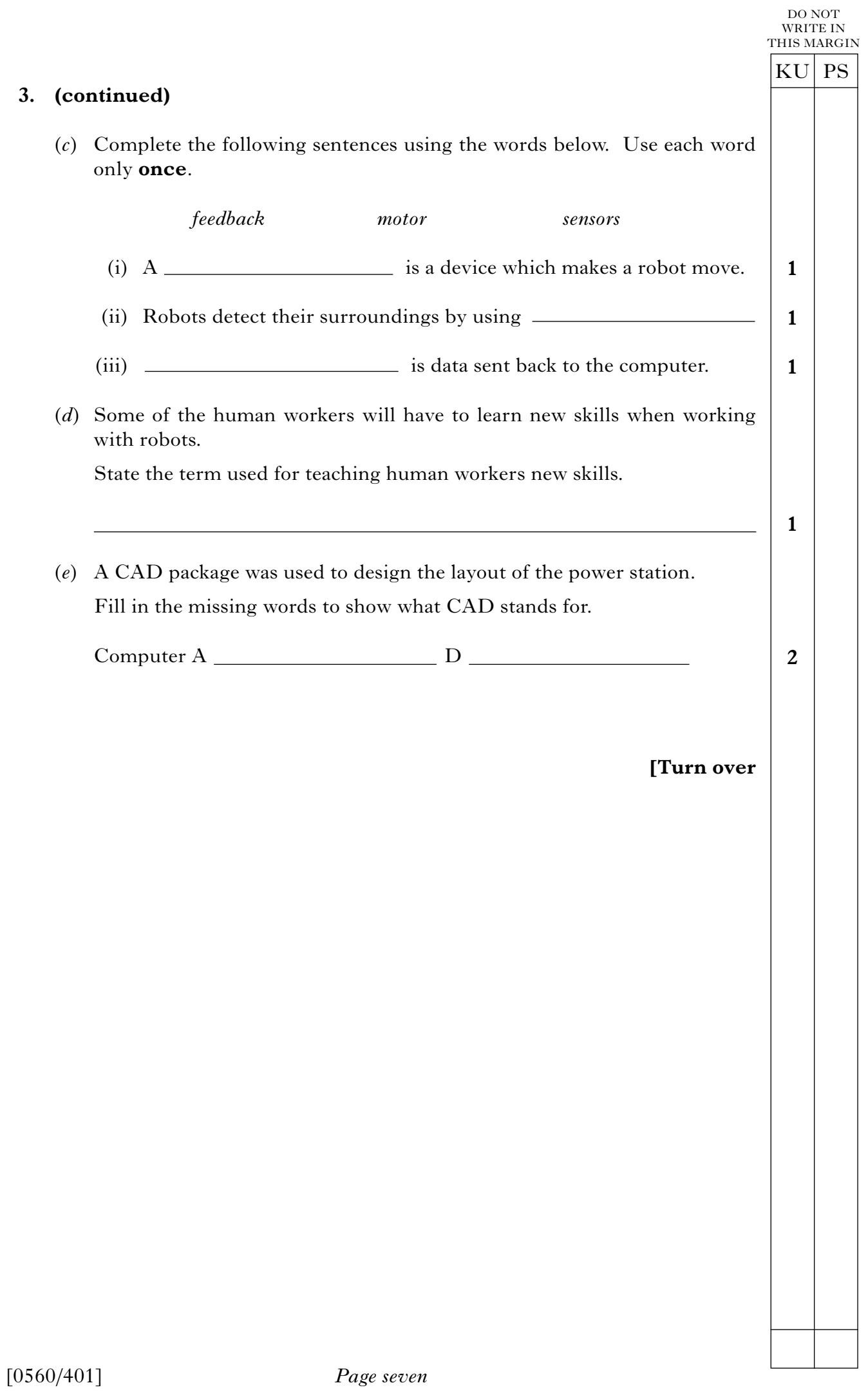

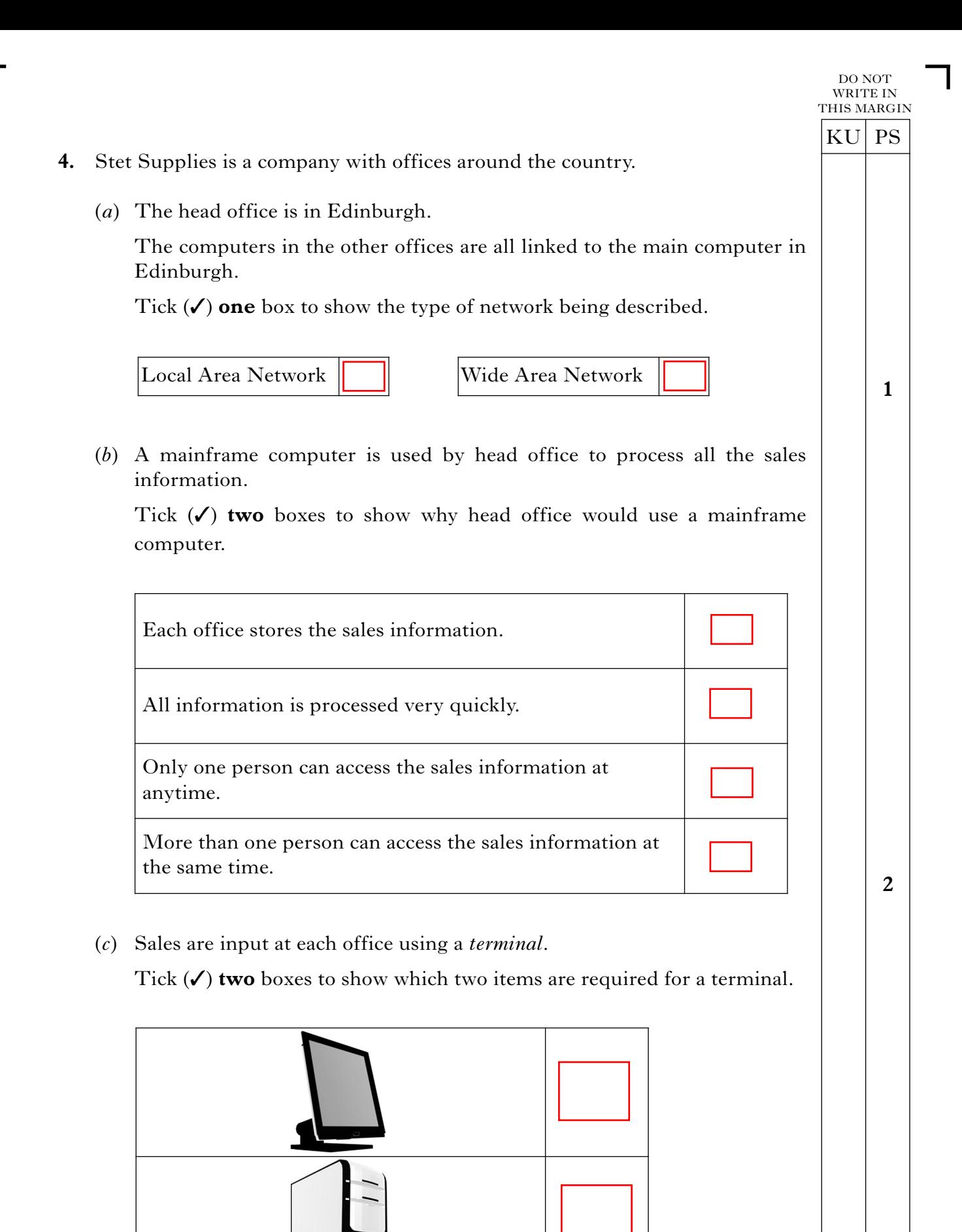

**2**

## **4. (continued)**

(*d*) All sales are processed at head office.

The five stages of the data processing cycle are shown below.

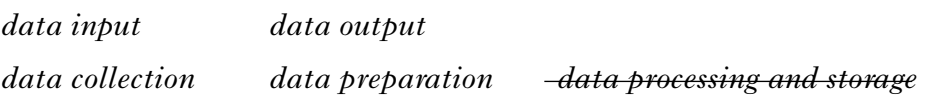

Put the **stages** followed by head office into the correct order.

Number 4 has been completed for you.

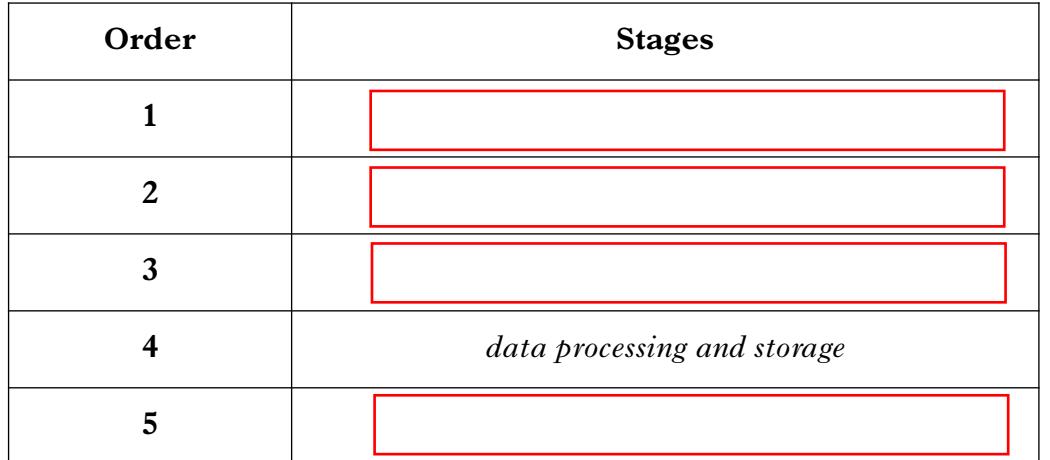

**[Turn over**

 $KU$  PS

**4**

DO NOT WRITE IN THIS MARGIN

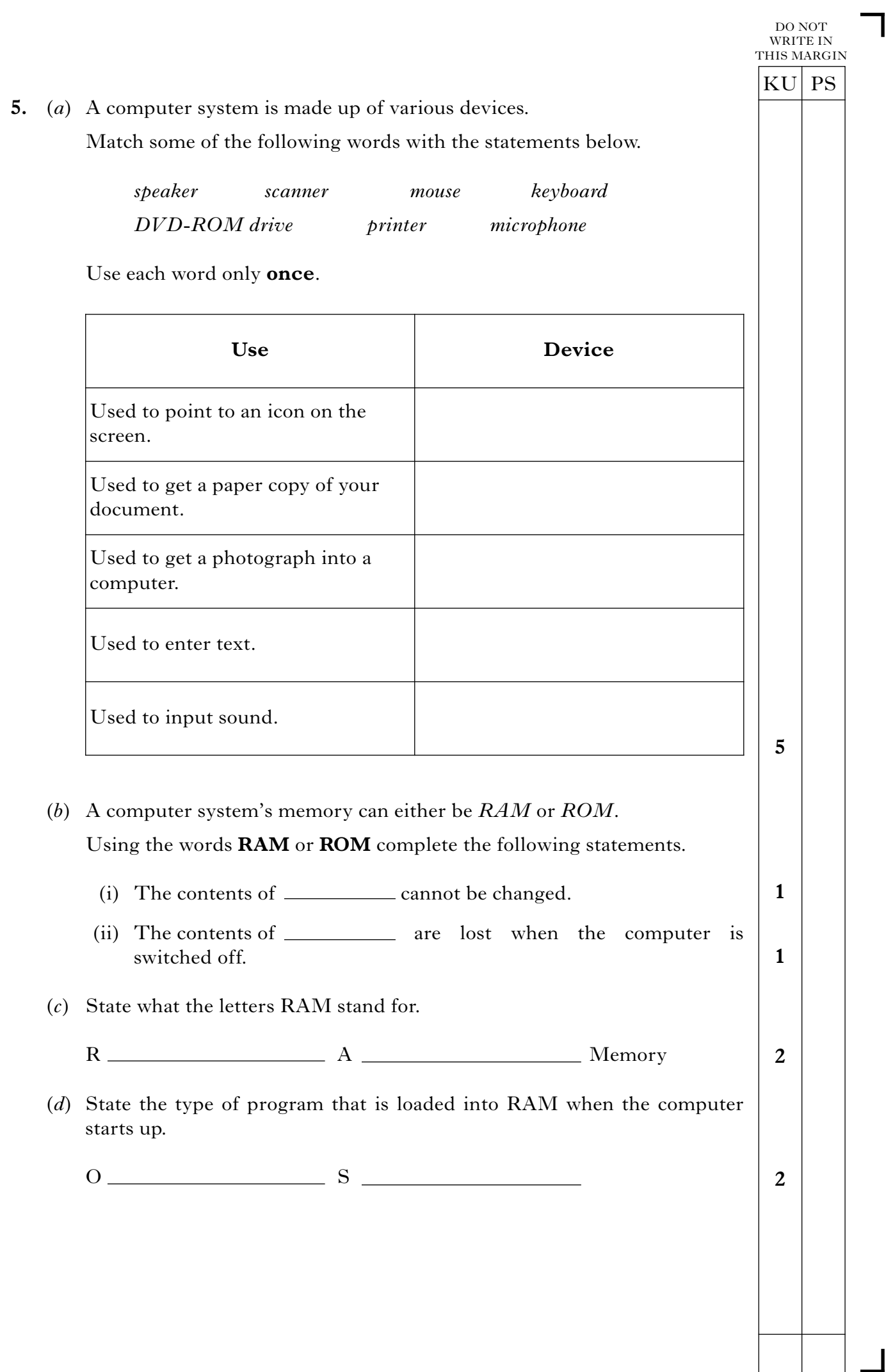

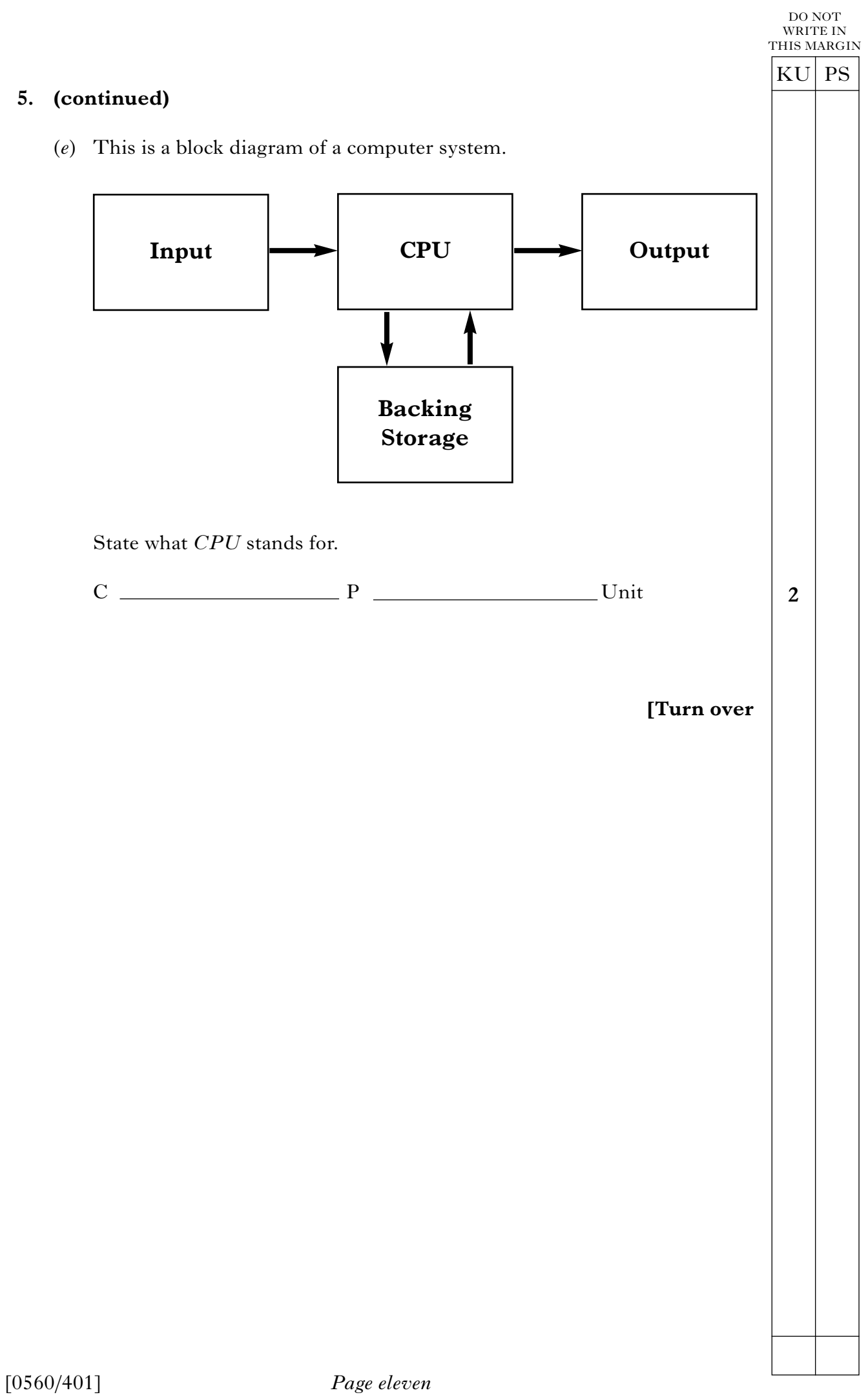

**6.** CT Motorcycles uses a database to store information about its motorbikes. Part of the file is shown below. (*a*) (i) State the number of fields shown. (ii) State the number of records shown. (*b*) The sales manager decides to add a code number for each motorbike sold. Tick  $(\checkmark)$  one box to show what the sales manager needs to add to the database. (*c*) The sales manager wants to find all the red motorbikes. Use some of the words in the list below to describe how he would find all the red motorbikes. *sort records search contain field* The sales manager will the file for the which  $\begin{array}{ccc} \text{which} \end{array}$  "Red" in the "Colour" **1**  $KU$  PS DO NOT WRITE IN THIS MARGIN **1 1 4 Make Model Colour Reg No Price** Honda  $\vert ZXR 750 \vert$  Red  $\vert N65 \text{ YUP} \vert f.1500 \vert$ Yamaha Fazer 600S Blue ST51 PQA  $\sqrt{\frac{2390}{9}}$ Honda  $\vert$  CBR 400  $\vert$  Black  $\vert$  T234 MNB  $\vert$  £1800 Honda  $|ZXR 400|$  Blue  $|T456 LKJ|$   $|£1400$ Yamaha | Fazer 400 | White | ST51 WXY  $\vert \text{\&} 1590$ Kawaski CBR 600 Black ST03 ABC  $\vert \xi$ 4500 File  $\|\cdot\|$  Record  $\|\cdot\|$  Field

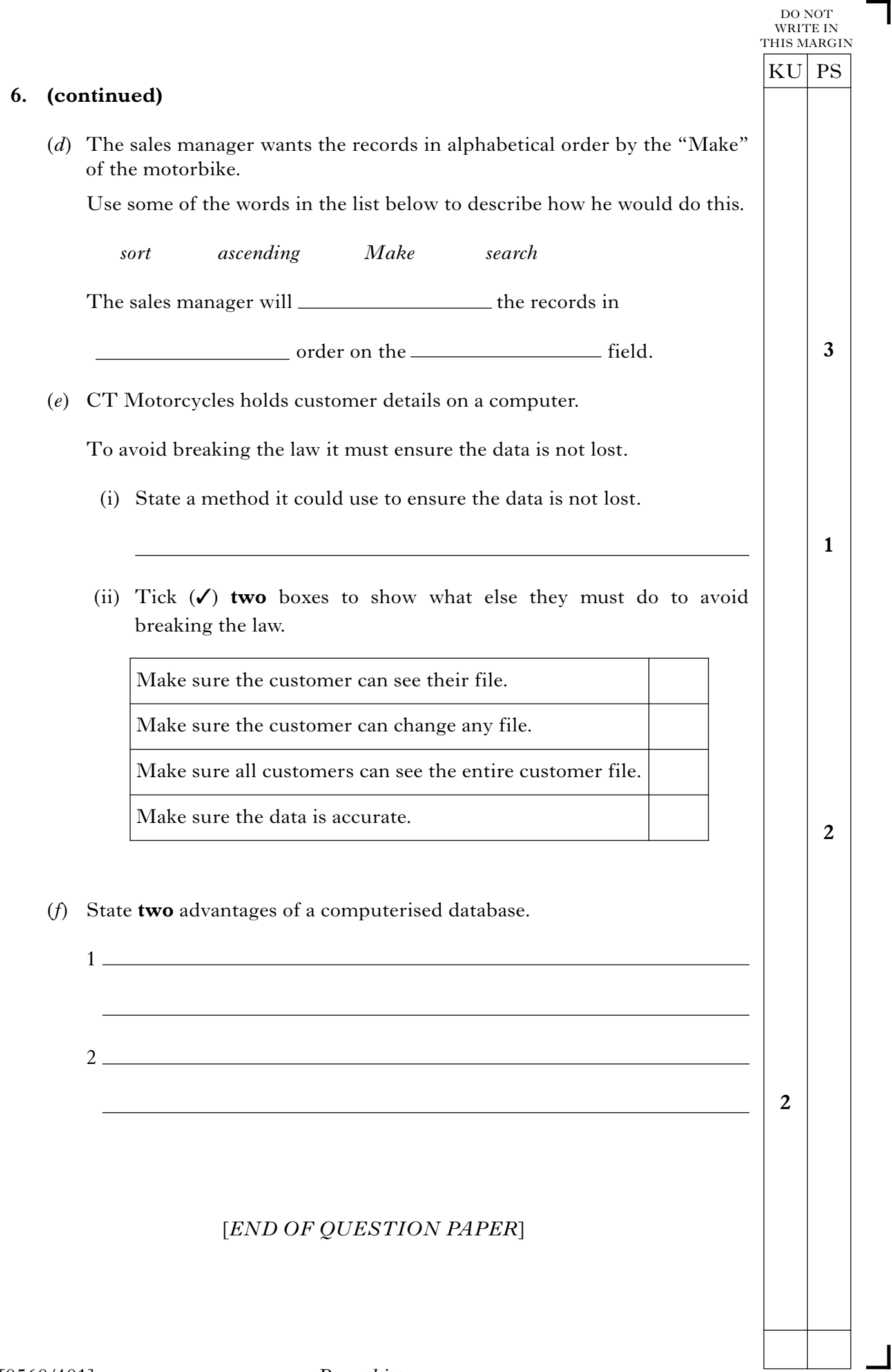

**[BLANK PAGE]**

**[BLANK PAGE]**

**[BLANK PAGE]**